## 图形对象(chart)及事件说明

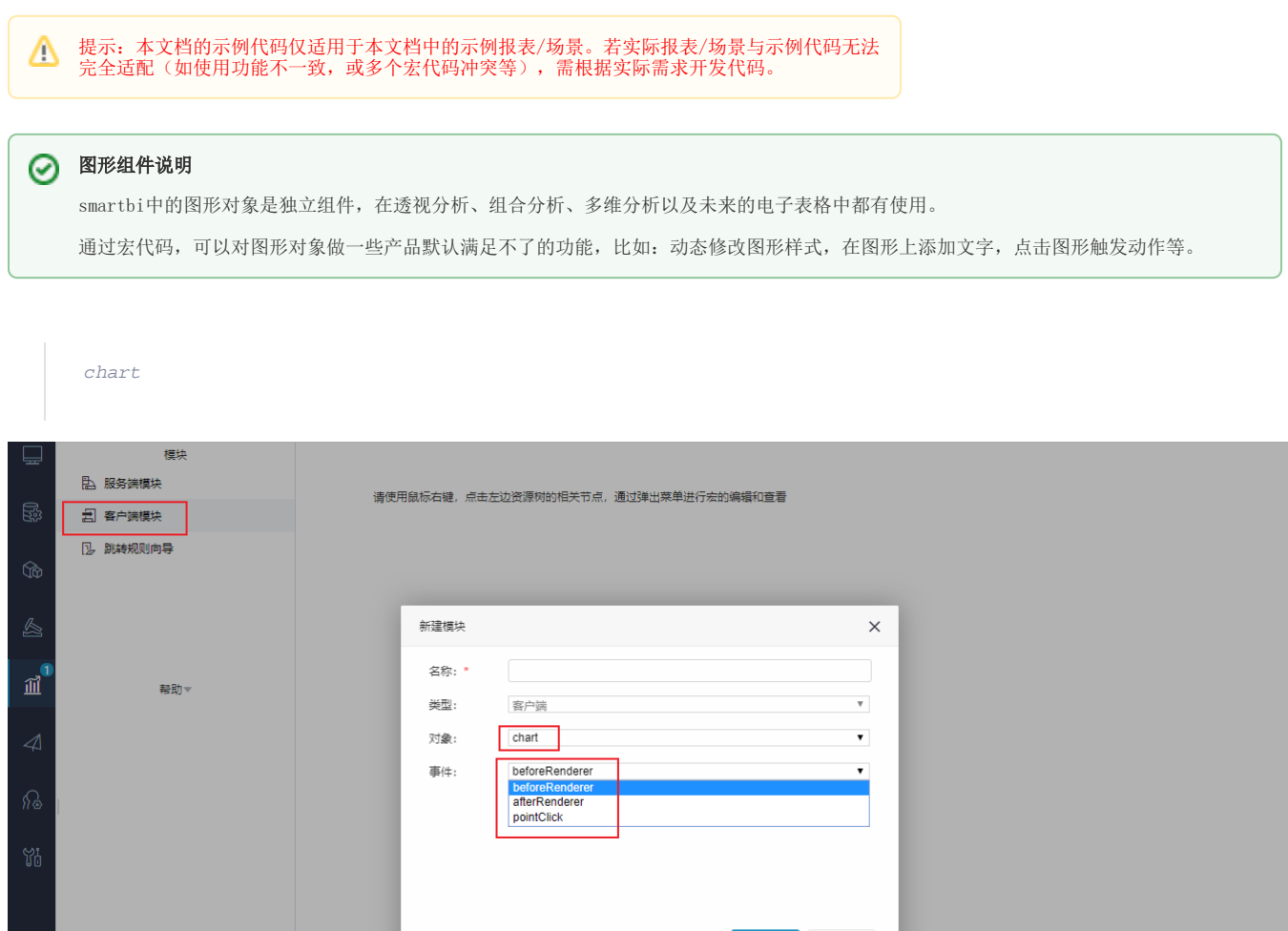

## 图形对象有3个事件,说明如下

⊘

1、beforeRenderer: 图形渲染之前执行,主要用于修改图形样式(options,就是echarts接收的配置样式,要达到什么效果,修改什么配置 需要参考echarts的配置[http://echarts.baidu.com/option.html#title\)](http://echarts.baidu.com/option.html#title),宏代码执行完成后才刷新图形,所以一般要更改图形的xx展现样 式首先想到的是这个宏事件

确定(O) 取消(C)

2、afterRenderer:图形渲染之后执行,主要用于对图形做一些后期处理,可以直接操作图形的dom对象,以及调用图形控件的API方法修正 dom

3、pointClick::点击图形对象时触发,主要用于图形跳转处理,可以通过跳转规则向导设置。

请看简易新增未支持的echarts图形了解宏事件里面接口及方法说明

[beforeRenderer示例代码](https://history.wiki.smartbi.com.cn/pages/viewpage.action?pageId=52626871):以官网示例demo"图形主题"页面中动态散点图为例,说明如何修改图形options。